## **HI\_SetGraphButtons**

## Funkcia %HI\_SetGraphButtons

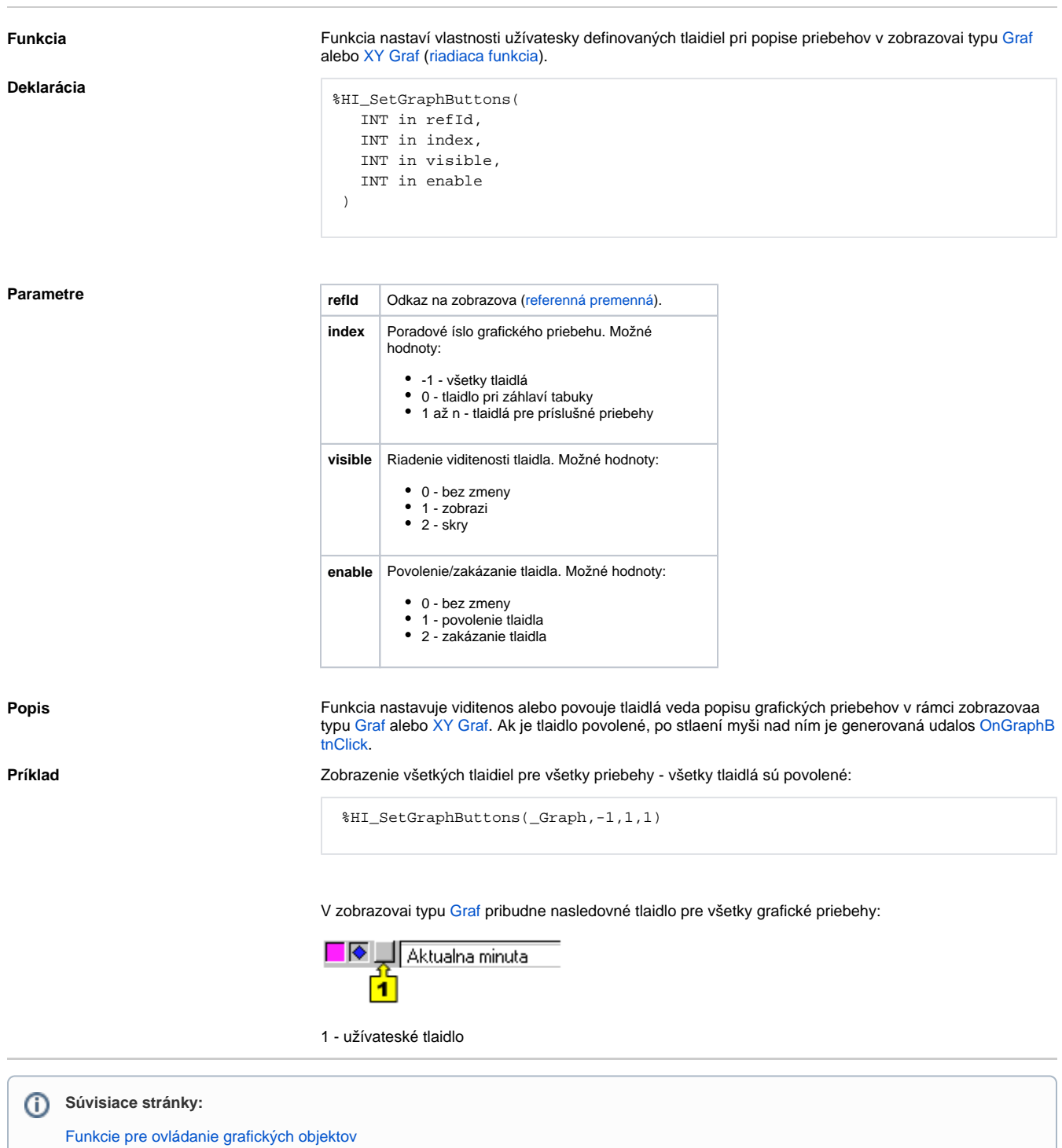

[Argumenty funkcie - typy](https://doc.ipesoft.com/display/D2DOCV22SK/Argumenty+funkcie+-+typy)